# **MOOVIL** Horários, paradas e mapa da linha de ônibus 008

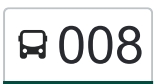

## R 008 Imperador - Centro Casal Canada Casa Canada [VER NA WEB](https://moovitapp.com/index/pt-br/transporte_p%C3%BAblico-line-Imperador_Centro-Bel%C3%A9m_e_Regi%C3%A3o-3183-1118814-694674-0?utm_source=line_pdf&utm_medium=organic&utm_term=Imperador%20-%20Centro)

A linha de ônibus 008 | (Imperador - Centro) tem 1 itinerário.

(1) Imperador - Centro: 05:00 - 22:30

Use o aplicativo do Moovit para encontrar a estação de ônibus da linha 008 mais perto de você e descubra quando chegará a próxima linha de ônibus 008.

### **Sentido: Imperador - Centro**

23 pontos [VER OS HORÁRIOS DA LINHA](https://moovitapp.com/bel%C3%A9m_e_regi%C3%A3o-3183/lines/008/694674/2936405/pt-br?ref=2&poiType=line&customerId=4908&af_sub8=%2Findex%2Fpt-br%2Fline-pdf-Bel%25C3%25A9m_e_Regi%25C3%25A3o-3183-1118814-694674&utm_source=line_pdf&utm_medium=organic&utm_term=Imperador%20-%20Centro)

Avenida Barão De Cametá, 83-101

Avenida Barão De Cametá, 1-19

Pedro Porpino Com General Gurjão

Pedro Porpino Com Francisco Vinagre

Uepa Castanhal | Sentido Sul

Pedro Porpino Com Tiradentes

Pedro Porpino Com Eufrasin

Marilar | Barão Com Magalhães Barata

Terminal Ceasa | Sentido Norte

Rua Coronel Leal, 2056-2222

Caixa | Escola Leite

Praça Matriz

Ideal | Terminal Rodoviário

Pedro Porpino Com Lauro Sodré I

Pedro Porpino Com Lauro Sodré II

Pedro Porpino Com São Jorge

Pedro Porpino Com Bengui

Uepa Castanhal | Sentido Norte

Pedro Porpino Com Leopoldina

Avenida Princesa Leopoldina, 84-102

Rua Projatada C, 102-190

#### **Horários da linha de ônibus 008**

Tabela de horários sentido Imperador - Centro

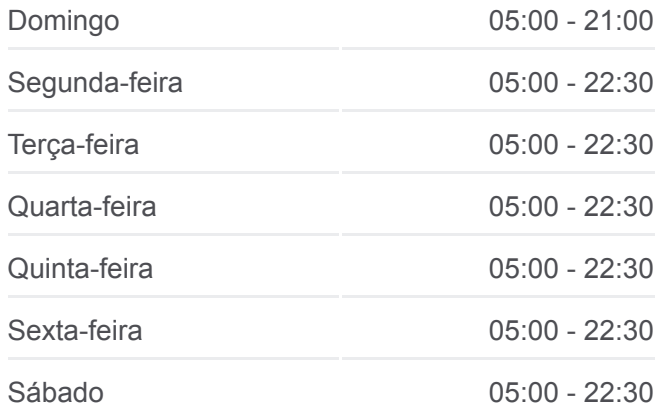

#### **Informações da linha de ônibus 008 Sentido:** Imperador - Centro **Paradas:** 23 **Duração da viagem:** 25 min **Resumo da linha:**

Rua Projetada B, 99

Avenida Barão De Cametá, 83-101

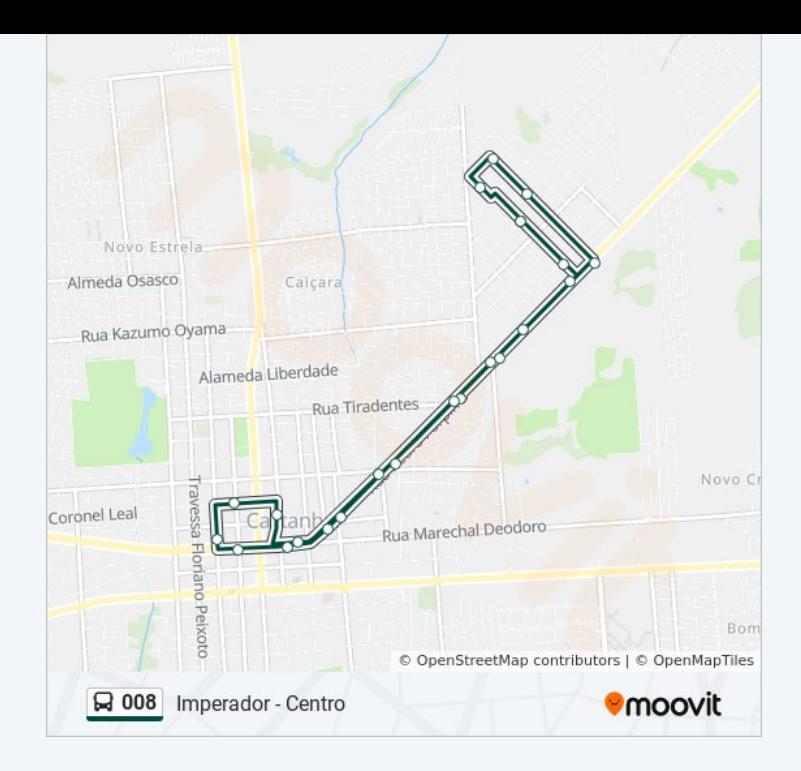

Os horários e os mapas do itinerário da linha de ônibus 008 estão [disponíveis, no formato PDF offline, no site: moovitapp.com. Use o Moovit](https://moovitapp.com/bel%C3%A9m_e_regi%C3%A3o-3183/lines/008/694674/2936405/pt-br?ref=2&poiType=line&customerId=4908&af_sub8=%2Findex%2Fpt-br%2Fline-pdf-Bel%25C3%25A9m_e_Regi%25C3%25A3o-3183-1118814-694674&utm_source=line_pdf&utm_medium=organic&utm_term=Imperador%20-%20Centro) App e viaje de transporte público por Belém e Região! Com o Moovit você poderá ver os horários em tempo real dos ônibus, trem e metrô, e receber direções passo a passo durante todo o percurso!

[Sobre o Moovit](https://moovit.com/pt/about-us-pt/?utm_source=line_pdf&utm_medium=organic&utm_term=Imperador%20-%20Centro) · [Soluções MaaS](https://moovit.com/pt/maas-solutions-pt/?utm_source=line_pdf&utm_medium=organic&utm_term=Imperador%20-%20Centro) · [Países atendidos](https://moovitapp.com/index/pt-br/transporte_p%C3%BAblico-countries?utm_source=line_pdf&utm_medium=organic&utm_term=Imperador%20-%20Centro) · [Comunidade Mooviter](https://editor.moovitapp.com/web/community?campaign=line_pdf&utm_source=line_pdf&utm_medium=organic&utm_term=Imperador%20-%20Centro&lang=pt)

© 2023 Moovit - Todos os direitos reservados

**Confira os horários de chegada em tempo real!**

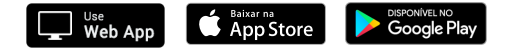